```
Generate and Replace
```
sysuse auto

gen kpl = mpg\*0.425144

label var kpl "km per liter"

replace mpg  $= 20$  in 4

replace mpg = 20 if make == "Buick Century"

replace rep78 = . if make == "AMC Spirit"

gen guzzler = .

replace guzzler = 1 if kpl  $>$  = 8.5 & kpl  $<$ .

replace guzzler =  $0$  if kpl < 8.5

gen guzzler2 = (kpl >= 8.5 & kpl < .)

compare guzzler guzzler2

gen guzzler2 =  $(kpl$  >= 8.5 & !missing $(kpl)$ )

gen guzzler2 = (kpl >= 8.5) if !missing(kpl))  $*$  better, I think

## **Functions**

gen  $y = round(x)$ gen  $y =$ round $(x, 0.25)$ gen  $y = int(x)$ gen  $y = floor(x)$  \* rounding down gen  $y = \text{ceil}(x)$  \* rounding up gen  $y = mod(x1, x2)$  \* remainder after division gen  $y = abs(x)$  $gen y = sign(x)$ 

```
gen y = exp(x)gen y = ln(x)gen y = log10(x)gen y =logit(x)gen p = invlogit(x)gen y = sqrt(x)gen y = max(x1, x2, x3...xn)gen y = min(x1, x2, x3…xn)
gen y = sum(x) * sum from first to index observation
```

```
display chi2tail(1, 3.84)
display invchi2tail(1, 0.05)
display normal(-1.96)
display invnormal(0.025)
display ttail(20,2.09)
display invttail(20,0.025)
```

```
gen y = ngen y = Ngen y = runiform()help sin()
```

```
Generating Constants
egen meankpl = mean(kpl)
by foreign: egen meankpl = mean(kpl)
```
egen medkpl = med(kpl) egen sumkpl = total(kpl) egen maxkpl =  $max(kp)$ egen minkpl =  $min(kpl)$ 

egen validkpl = count(kpl)

## Summarizing Across Rows

egen qmin =  $rownin(q1-q17)$ 

egen qmax = rowmax(q1-q17)

```
egen qmean = rowmean(q1-q17)
```
egen qmed = rowmedian(q1-q17)

egen qsum = rowtotal(q1-q17)

## Categorizing Variables

egen kpl\_cat = cut(kpl), at(5 7(2)17 20) tab kpl\_cat egen kpl\_cat = cut(kpl), at(5 7(2)17 20) label tab kpl\_cat tab kpl\_cat, nolab drop kpl\_cat egen kpl\_cat = cut(kpl), group(4) label tab kpl\_cat tab kpl\_cat, nolab

```
Recoding Variables
recode foreign (1=1)(0=2), gen(new_for)
tab for new_for, nolab
drop new_for
recode foreign (1=1 "Foreign")(0=2 "Domestic"), gen(new_for)
tab for new_for
```

```
recode kpl (15/max=3 "15+")(10/15=2 "10-15")(min/10=1 "5-10"), gen(kplcat)
tab kplcat
numlabel, add
tab kplcat
```

```
tabstat kpl, by(kplcat) stat(min max)
```
## Explicit Subscripting (only use on RHS of an expression)

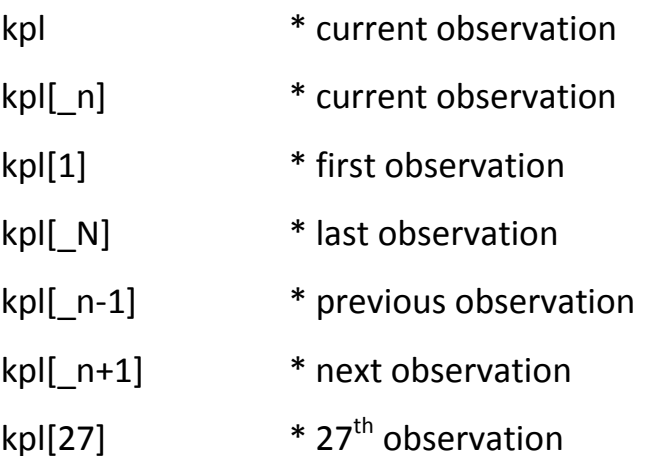

gen  $x = kpl[-n-1]$ list kpl x in 1/10